## **PROGRAMAÇÃO DE AULAS DO CURSO DE DESENHO TÉCNICO MECÂNICO II 2 o SEMESTRE DE 2018 (quinta-feira) -** Prof. Mário Luiz Tronco

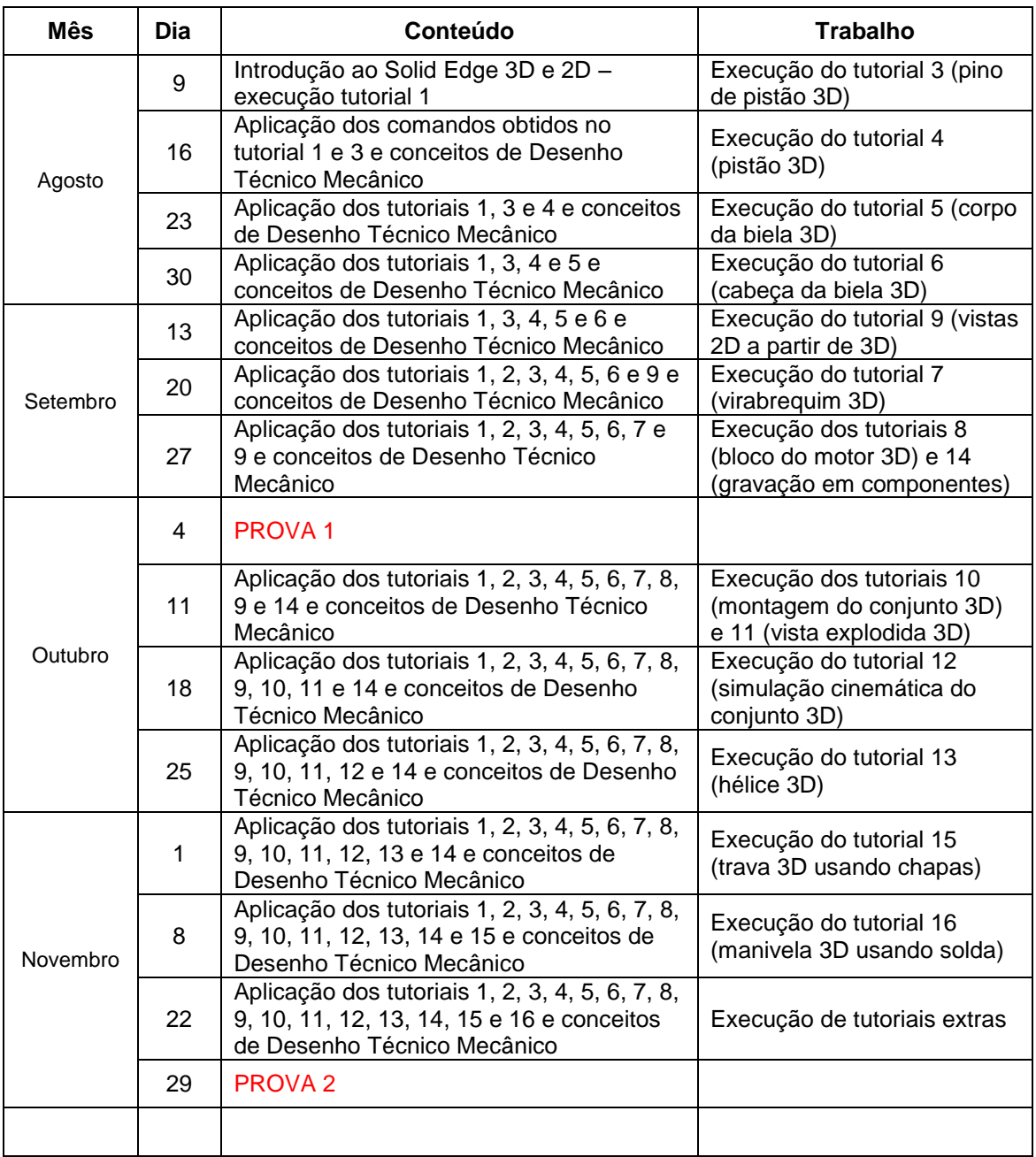

**Critério de avaliação:** média entre as notas das provas, devendo o aluno ter nota individual em cada uma das provas superior a cinco.

## **Bibliografia:**

SOUZA, A.F.; ULBRICH, C.B.L. Engenharia integrada por computador e sistemas CAD/CAM/CNC - Princípios e aplicações. São Paulo: Artiliber, 2009.

FRENC H, T. E., VIERC K, C. J. - Desenho Técnico Mecânico e Tecnologia Gráfica. Porto Alegre. Editora: Globo, 1995.

GIESECKE, F.E. et al, Comunicação Gráfica Moderna. Porto Alegre: Bookman, 2002.

Normas Brasileiras (NBR 8403, NBR 8404, NBR 8196, NBR 8993, NBR10067, NBR 10068, NBR 10126, NBR 10582, NBR 10647, NBR 12288, NBR 12298 e NBR 13142).